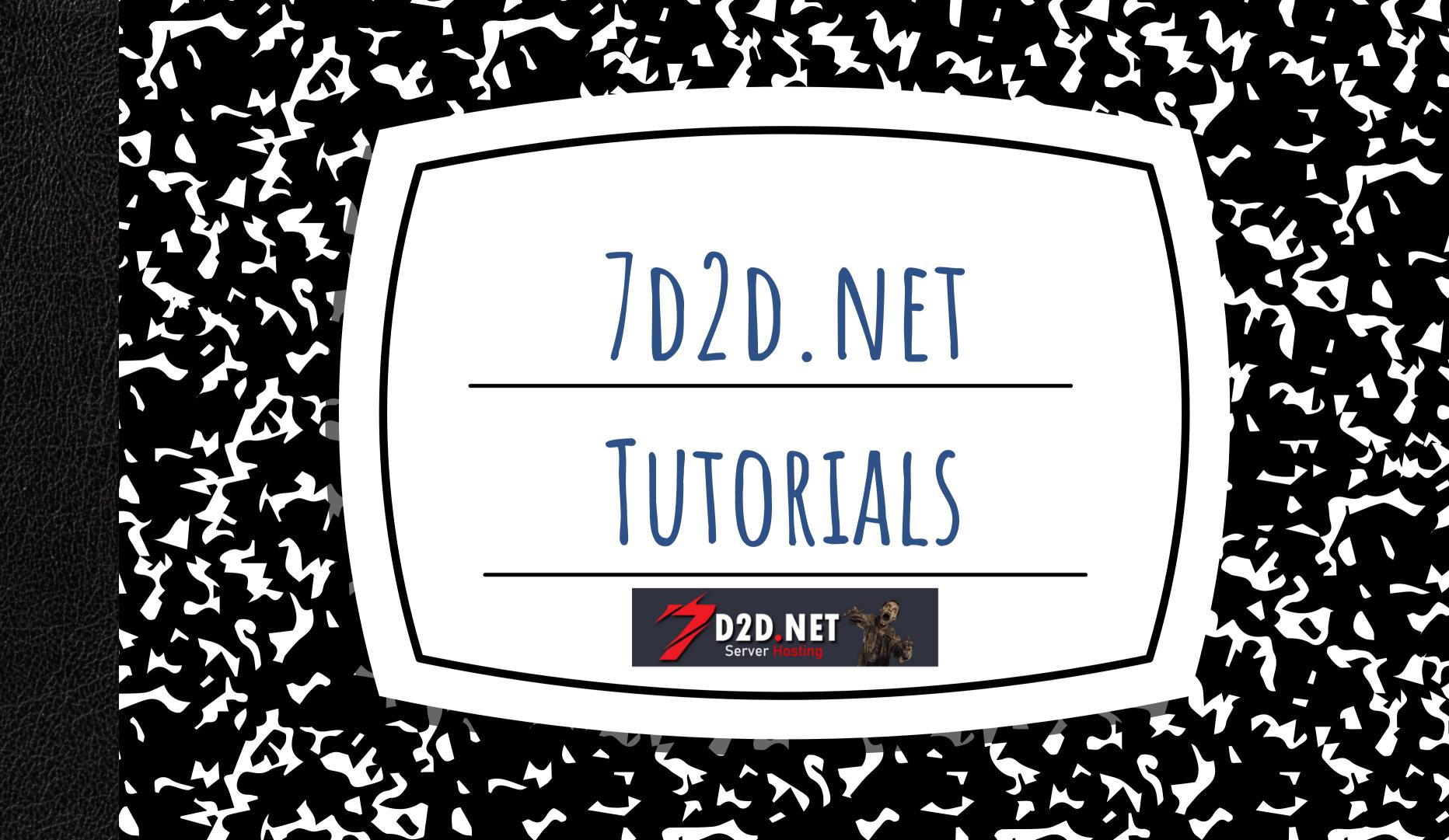

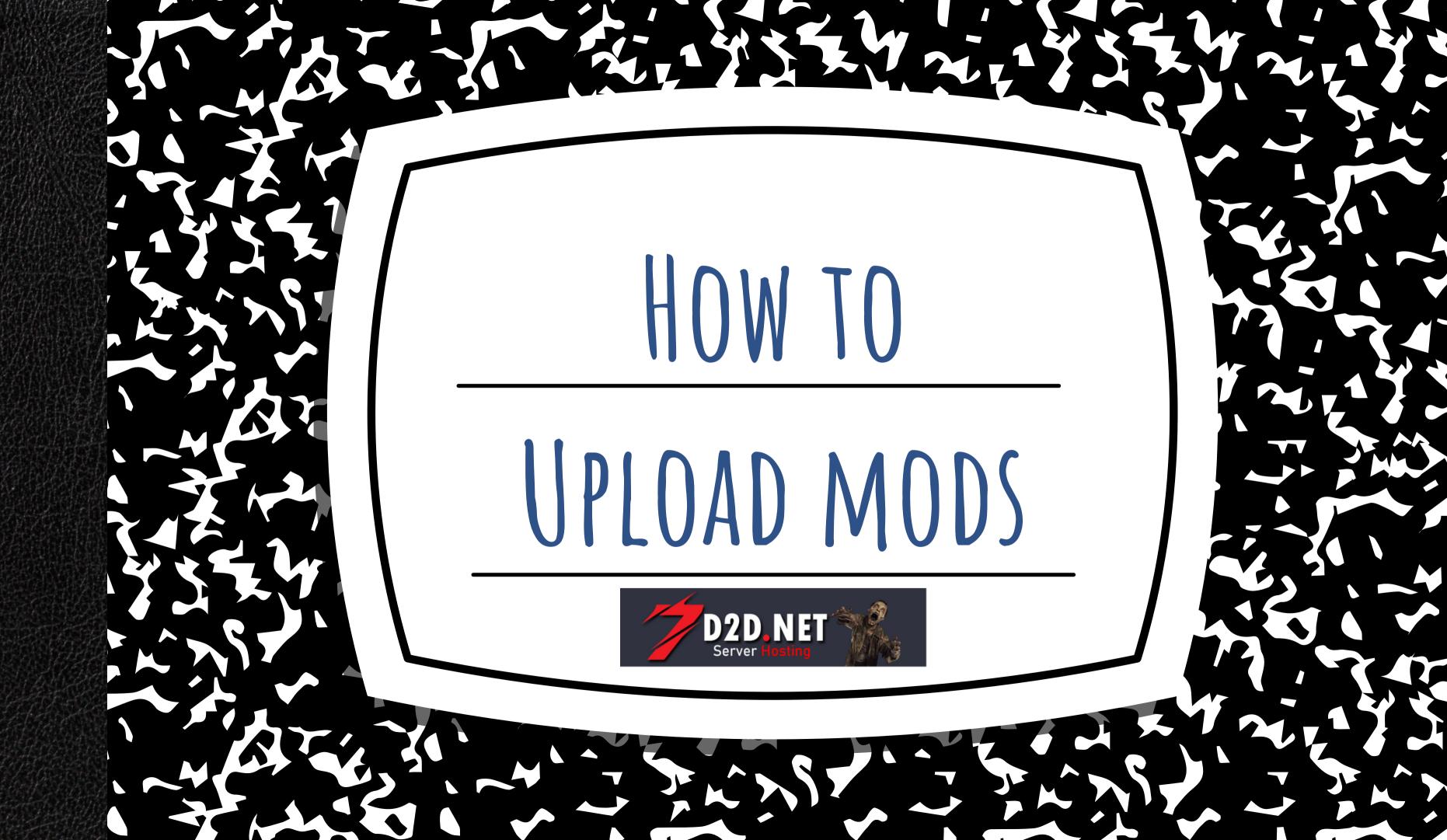

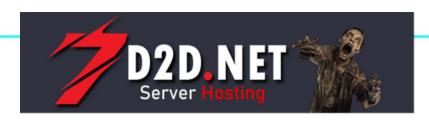

## HOW TO UPLOAD MODS

There is a difference between Mods and Mod Packs.

Example == Darkness Falls is a

Mod Pack.

## ONLY ZIP FILES CAN BE UPLOADED

Each Archive must have a MODINFO.XML File If not our system will reject it.

If you have a L or XL server you can use FTP to access your server and upload UNZIPPED files.

If you have trouble Reach out to us on Discord

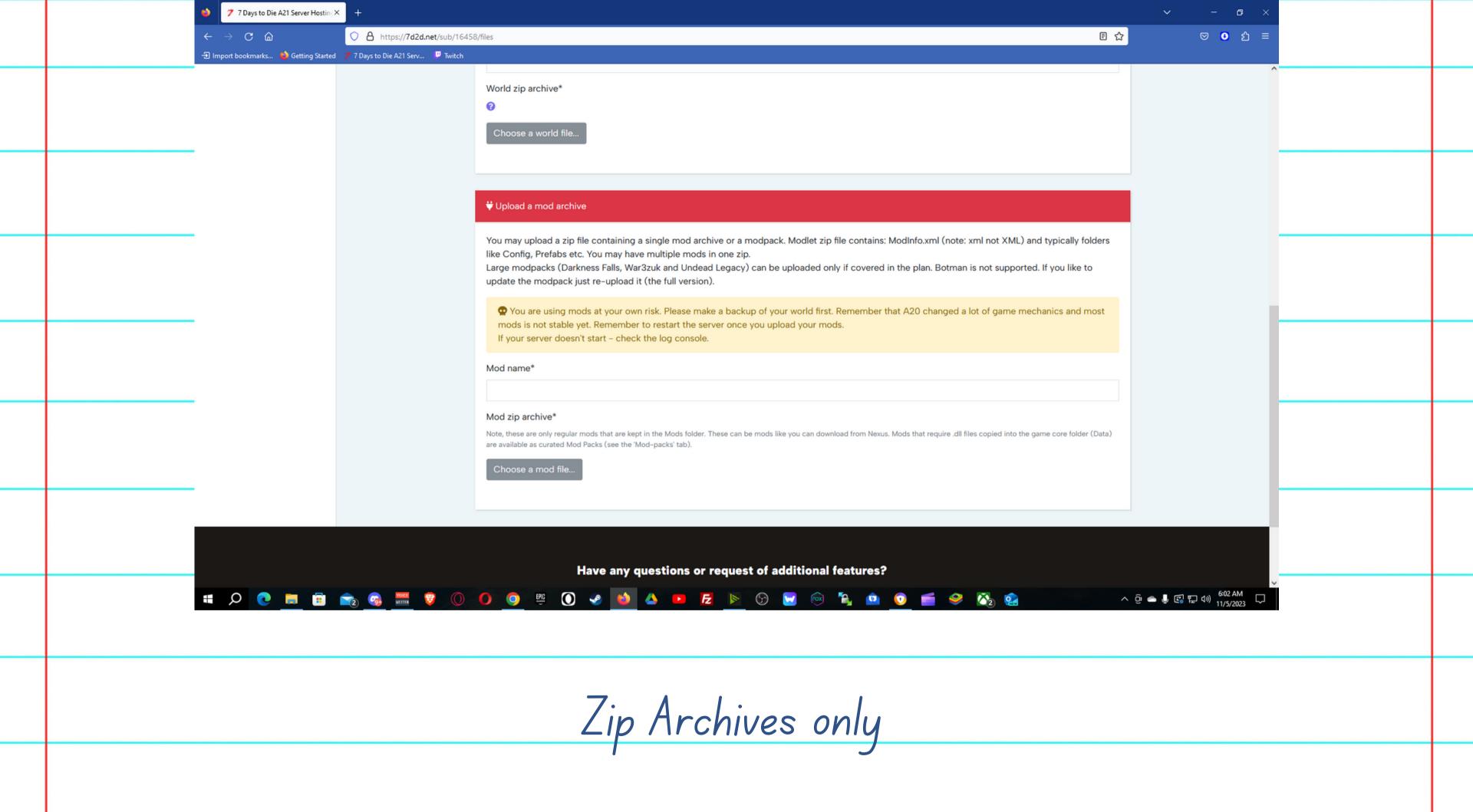

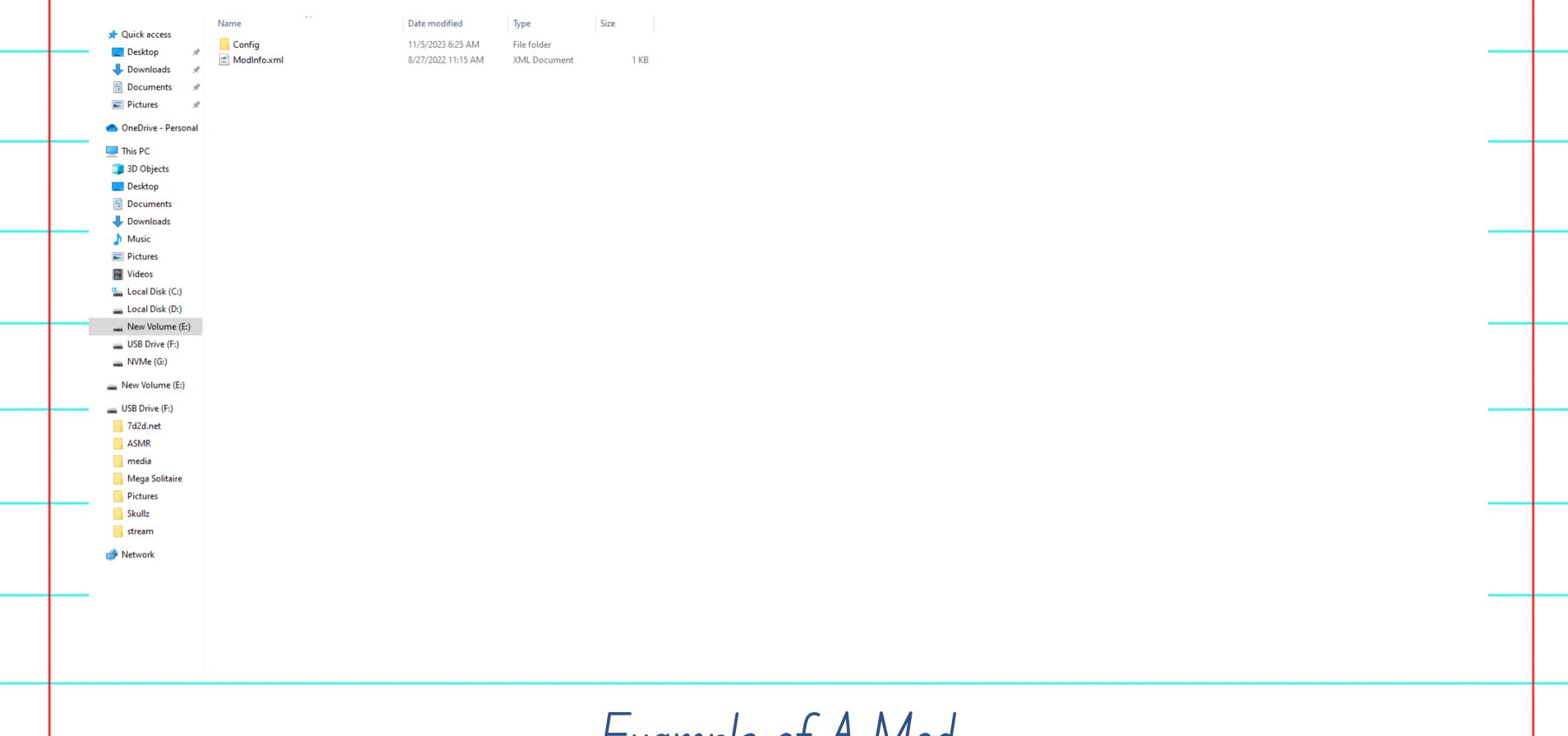

## Example of A Mod

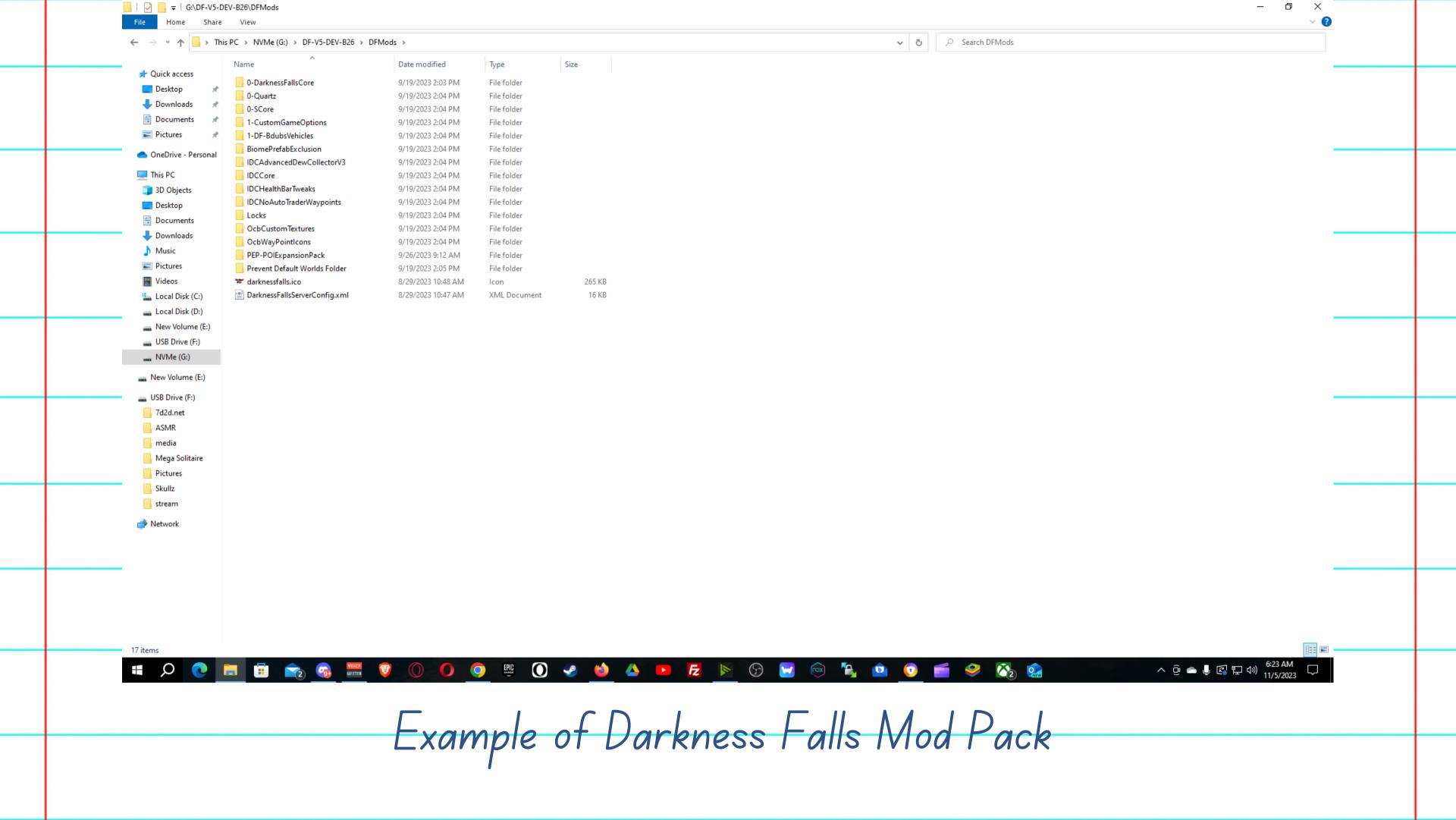

## AFTER YOUR MODS ARE UPLOADED YOU NEED TO RESTART YOUR SERVER